vince your supervisor is to demonstrate that the use of Icon can save time and money without putting anything at risk. After all, most organizations welcome increased productivity.

*There used to be a technical report on the interface vidgets, but I can't find it anymore. Where is it?*

The vidgets have changed substantially since the original description was written — so much so that the old document can no longer be used. We don't have the resources to update the document; it's just something that has passed from the scene. The vidgets are available through VIB and various dialogs.

## **Knowledge Explorer**

*Editors' Note: Dick McCullough has written an Icon tool for organizing knowledge. His description follows.*

The Knowledge Explorer (ke) is an interactive tool for organizing knowledge. It can be viewed as a super-intelligent filing system, which will restructure itself on command. The foundation of ke is my knowledge representation language (kr), which is based on a unique theory of knowledge developed by Ayn Rand (*Introduction to Objectivist Epistemology*, Expanded Second Edition, Meridian, 1990).

kr is a subset of English, with keywords that have a specialized meanings. Sentences that ke does not understand are simply recorded as "newstatement"s. kr uses lists, sets, and associative tables to represent knowledge, which is why I chose to implement it using Icon (Ralph E. Griswold and Madge T. Griswold, *The Icon Programming Language*, Third Edition, Peer-to-Peer Commmunications, 1996). The pattern matching capabilities of Icon were used to implement a front end parser for kr. During the development of the initial version of ke, from October 1996 to March 1997, I made significant changes every da, and did major rewrites about once a month. This rapid evolution would not have been possible without using Icon.

A small sampling of statements in kr is shown in the box below.

I have made the Knowledge Explorer available on the Internet as a shareware product. It can be downloaded from

ftp://ftp.cdepot.net/ke/

Binary versions are available for Windows and UNIX. For details, contact:

> Dick McCullough rhm@cdepot.net

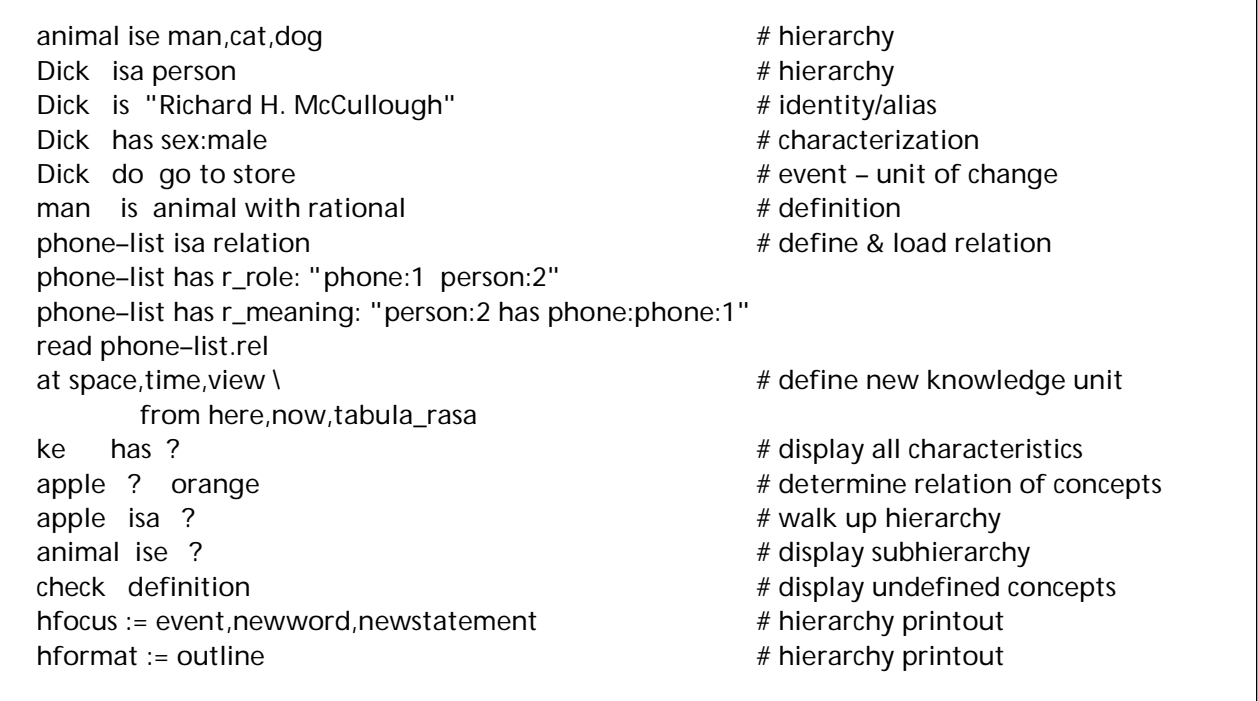